## マイナンバーカードによる健康保険証利用 登録の方法 (行政情報提供端末の場合)

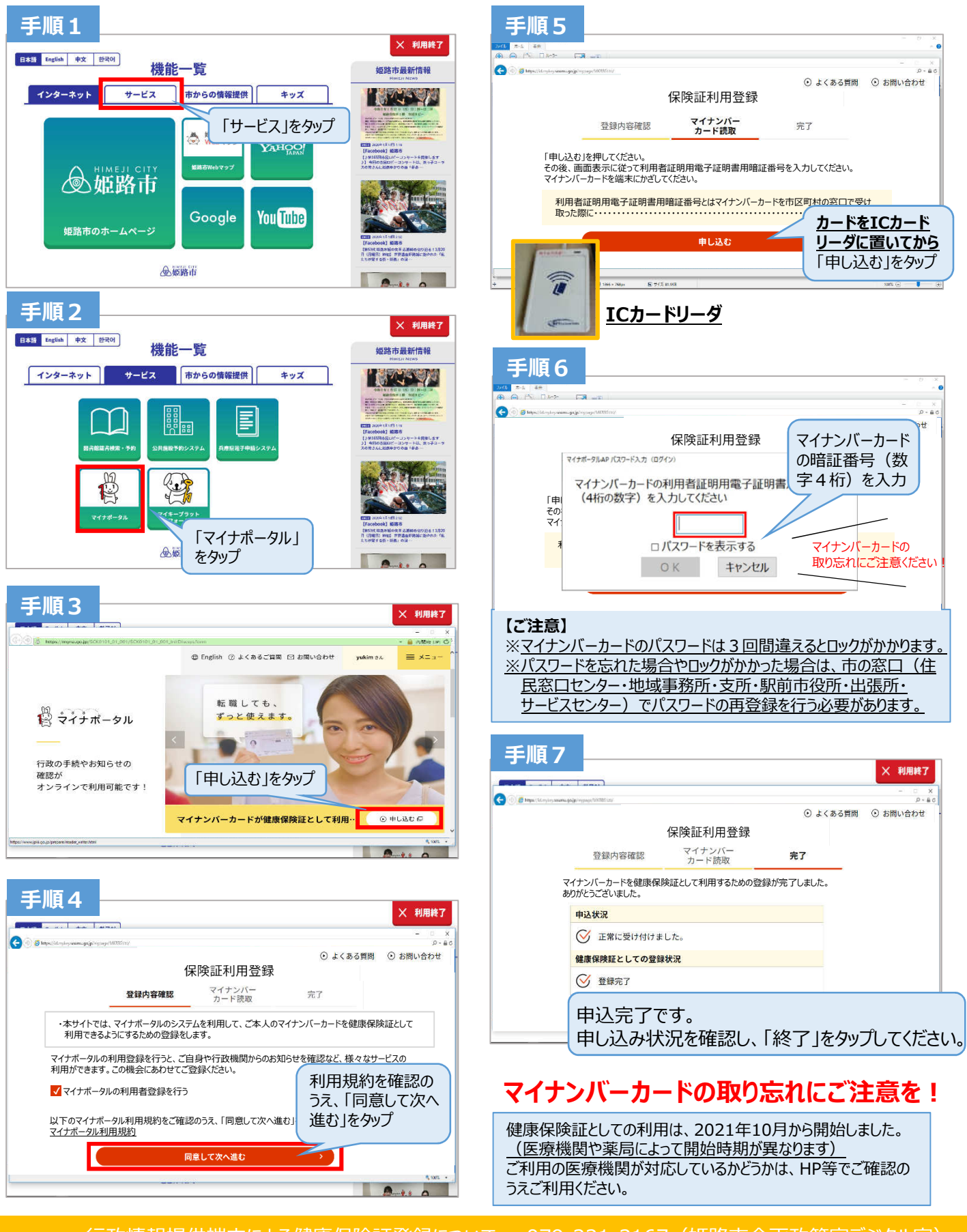

姫路市 行政情報提供端末による健康保険証登録について マイナンバーカードの健康保険証利⽤について

079-221-2167(姫路市企画政策室デジタル室) 0120-95-0178 (国マイナンバー総合コールセンター